**SAC-593T** 

## **New Techniques to Develop Low Latency Network Apps**

 $\mathcal{U}$ b

**Ben Schultz Osman Ertugay Ed Briggs** Microsoft Corporation

www.buildwindows.com

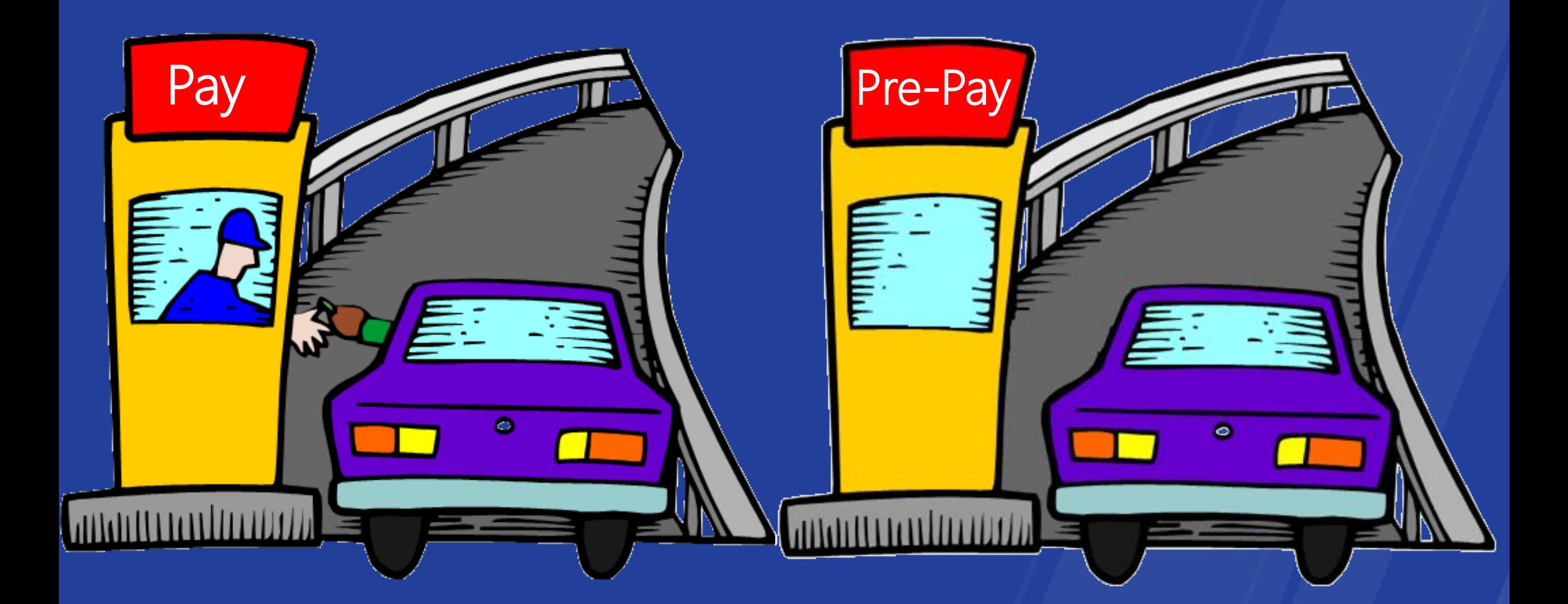

### Agenda

- What's new and why it matters  $\bullet$
- How we improved I/O  $\bullet$
- How to use Registered I/O (RIO)  $\bullet$  .

#### You'll leave with examples of how to

Create low latency apps with Windows Server 8  $\bullet$ 

### The Problem: Low Latency and Predictability ...At Scale

- Today's multicast aggregate stock market feed: 5 million updates/second
- 300,000 packets per second  $\bullet$  .
- 600,000 packets per second  $\bullet$
- Traffic rates are increasing

For many performance critical apps ... every microsecond saved means money

www.buildwindows.com

### In the past...

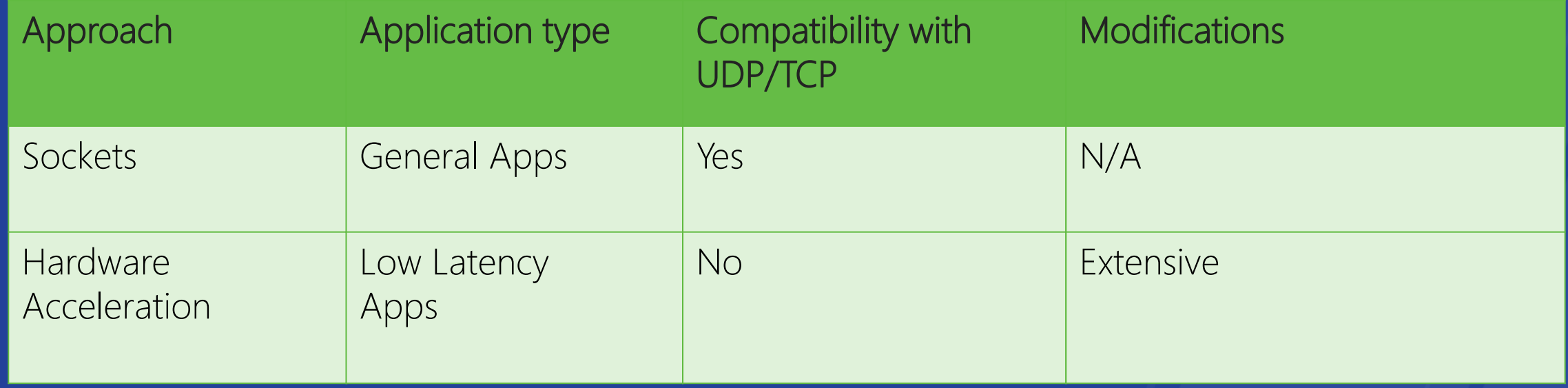

### **Windows Server 8**

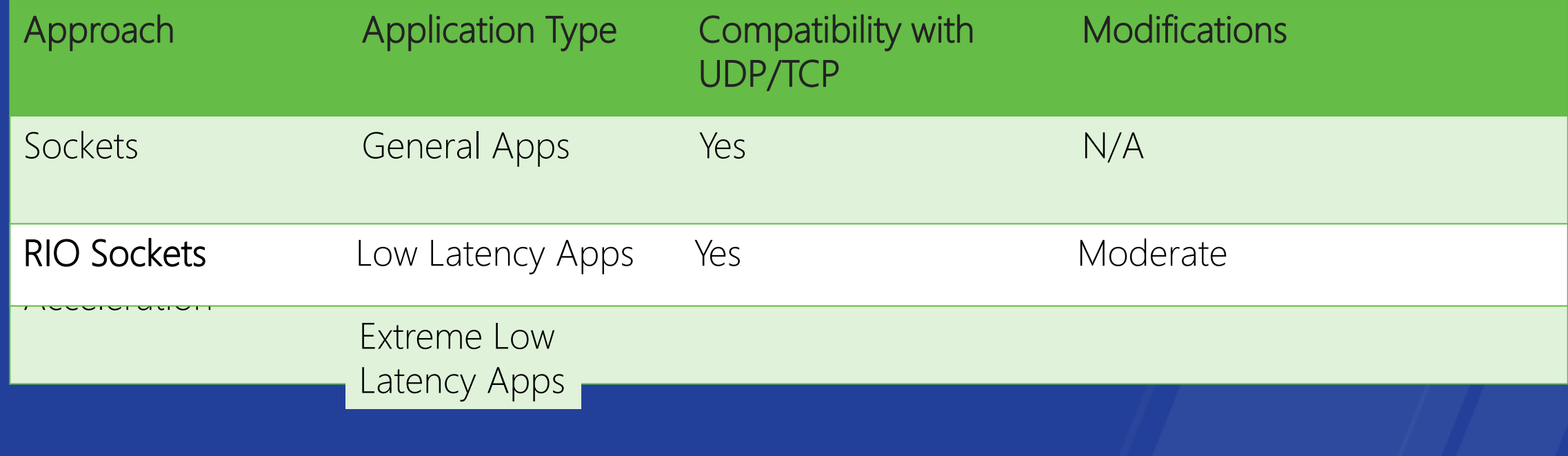

Your app must move data quickly ...but you don't want to rewrite your entire app or depend on custom hardware

### **Windows Server 8 delivers**

#### **Lower Latency**

RIO  $~15$  - 30% reduction in latency

#### **Better Predictability**

Variability (stdev) reduced by a factor of 7 Maximum values reduced by a factor of 5

#### **Higher Throughput**

Windows Server 2008R2 sustains ~2 Million datagrams per second

With RIO, we have seen **double** the datagrams per second

www.buildwindows.com

 $\mathcal{U}$ b

## Winsock I/O Model

### I/O Model, Phases, Elements

Windows Overlapped I/O Model  $\bullet$ 

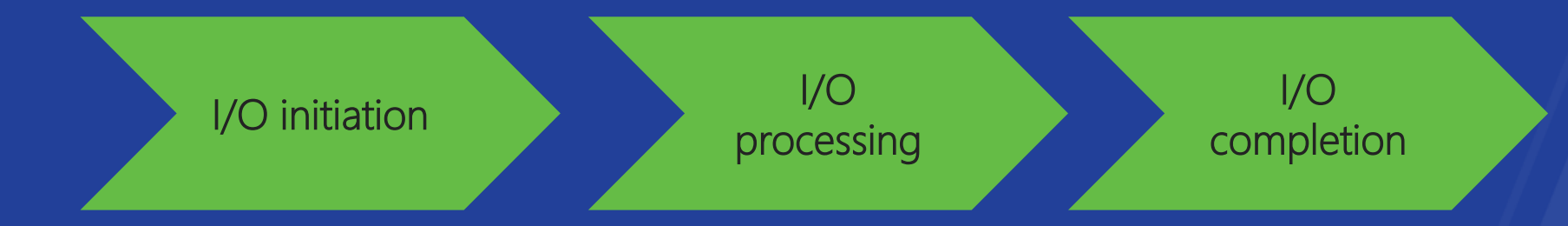

- Socket handles  $\rightarrow$  True OS handles,  $\bullet$
- Data buffers provided by the app  $\bullet$
- Multiple completion methods supported by the OS  $\bullet$

### I/O Initiation

Initiation **Processing Completion** 

I/O

I/O

I/O

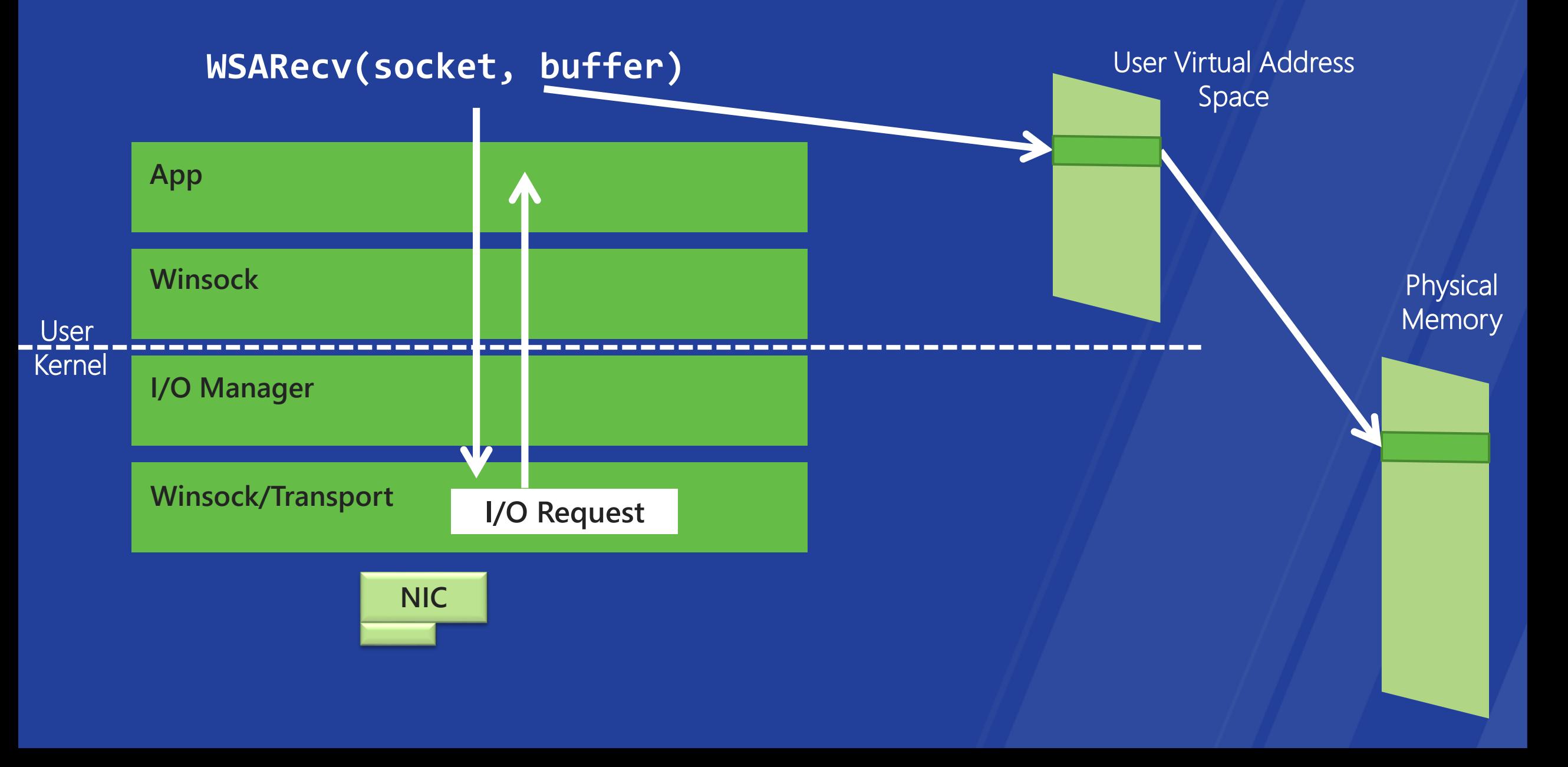

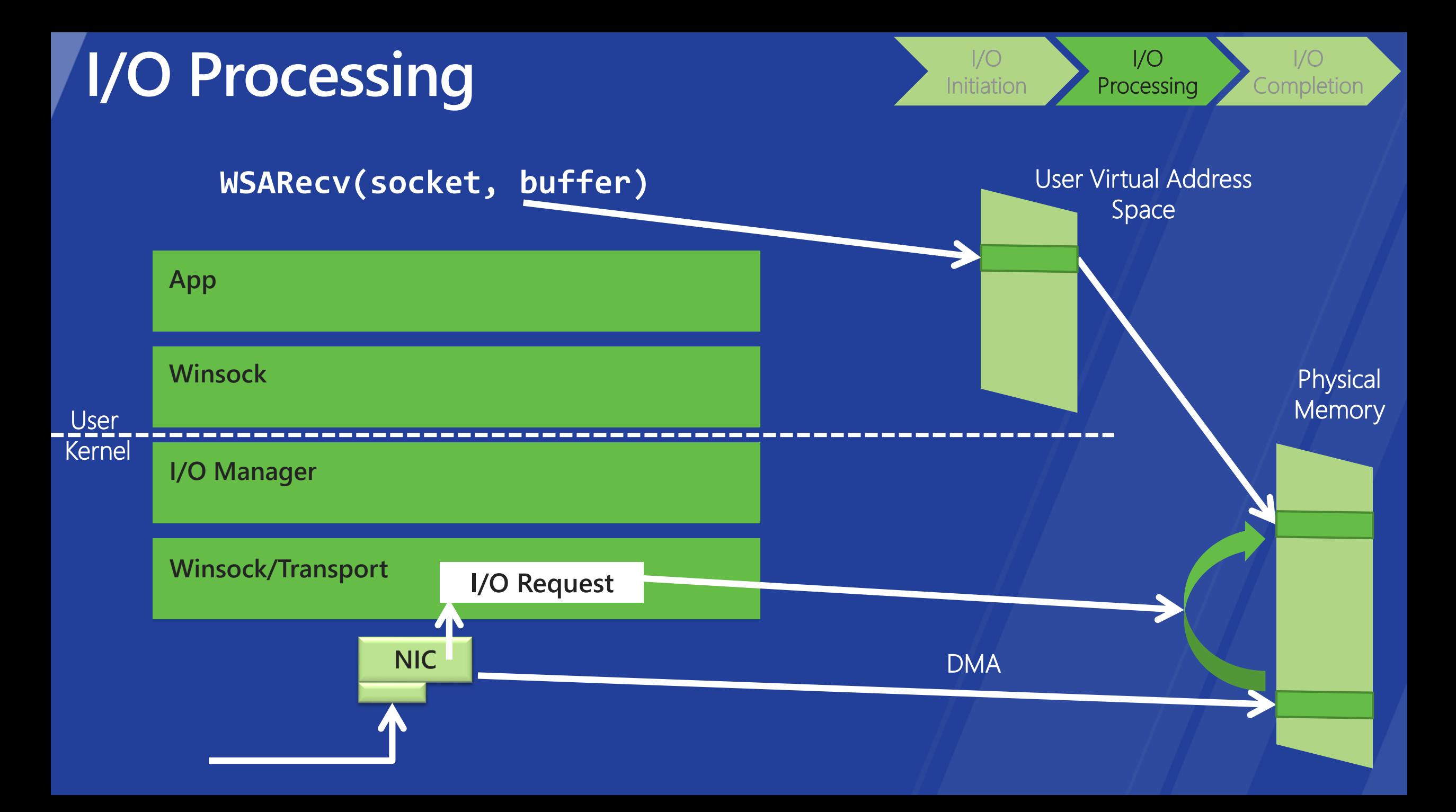

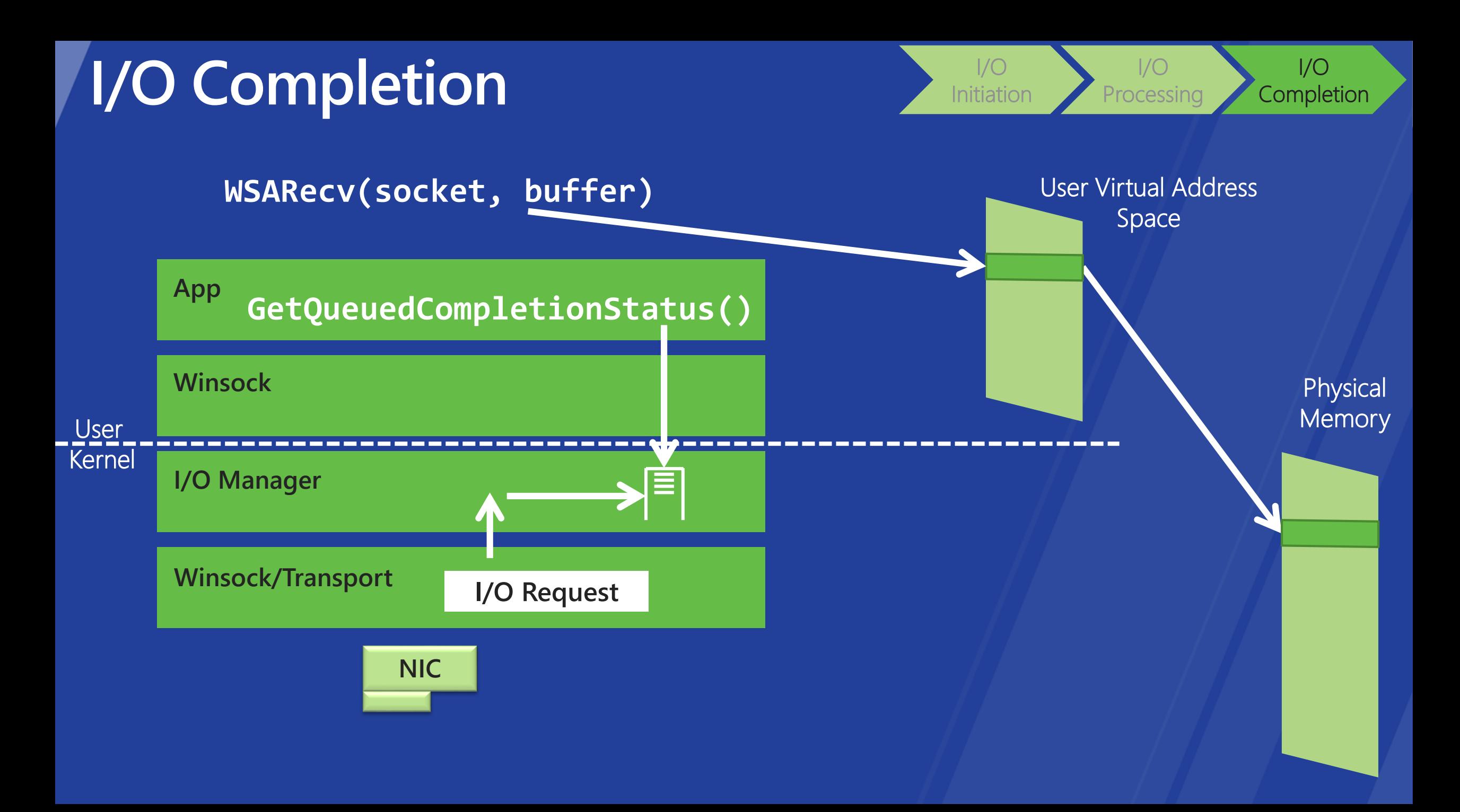

### Summary

- Single I/O request may involve  $\bullet$  .
	- Memory lock & unlock <
	- Multiple handle look-ups
	- Multiple system calls <
- Works fine for general Windows I/O  $\bullet$
- Can do much better for demanding apps  $\bullet$

**RIO** 

### **RIO Buffer Handling**

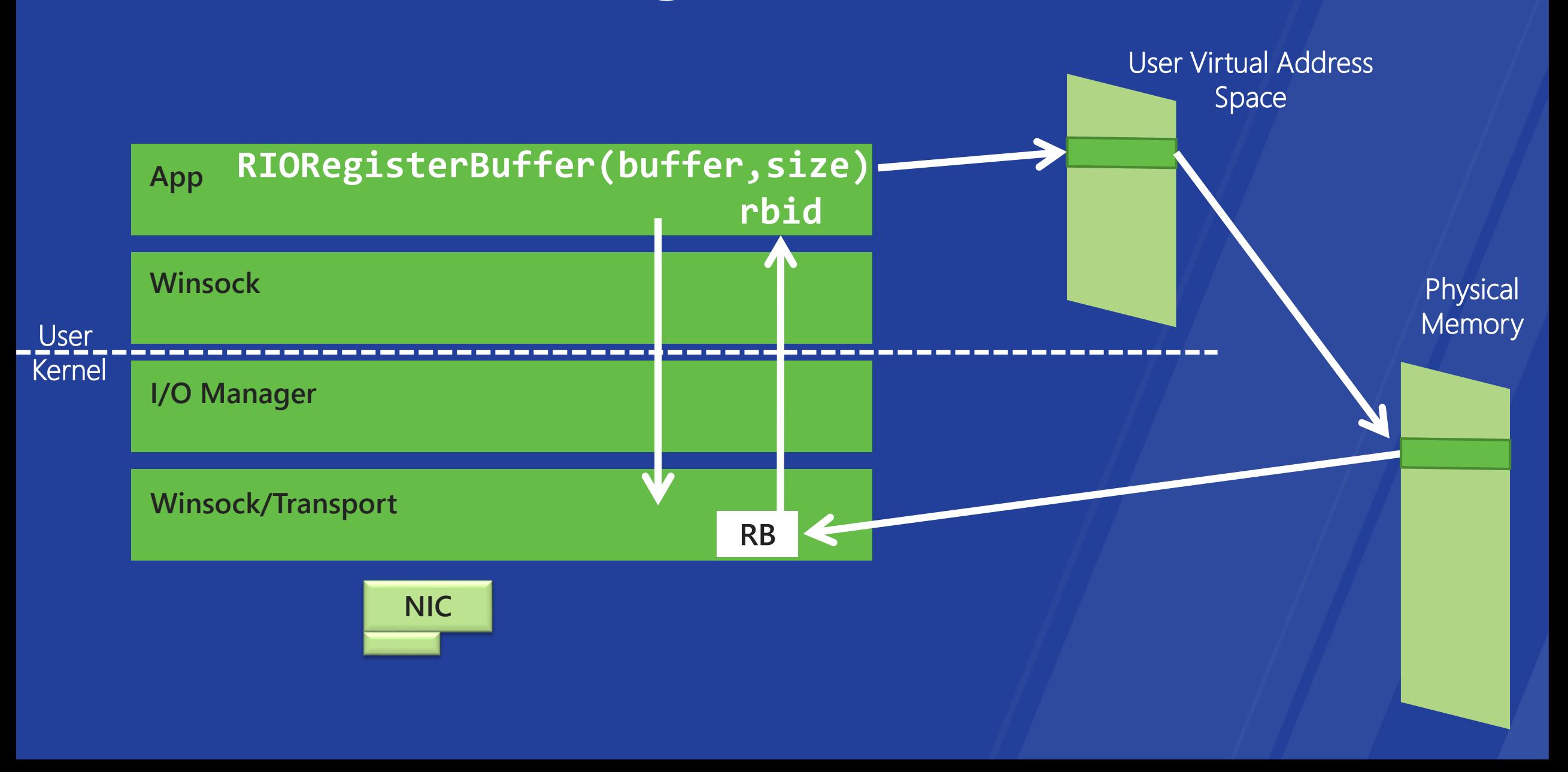

### **RIO Queues**

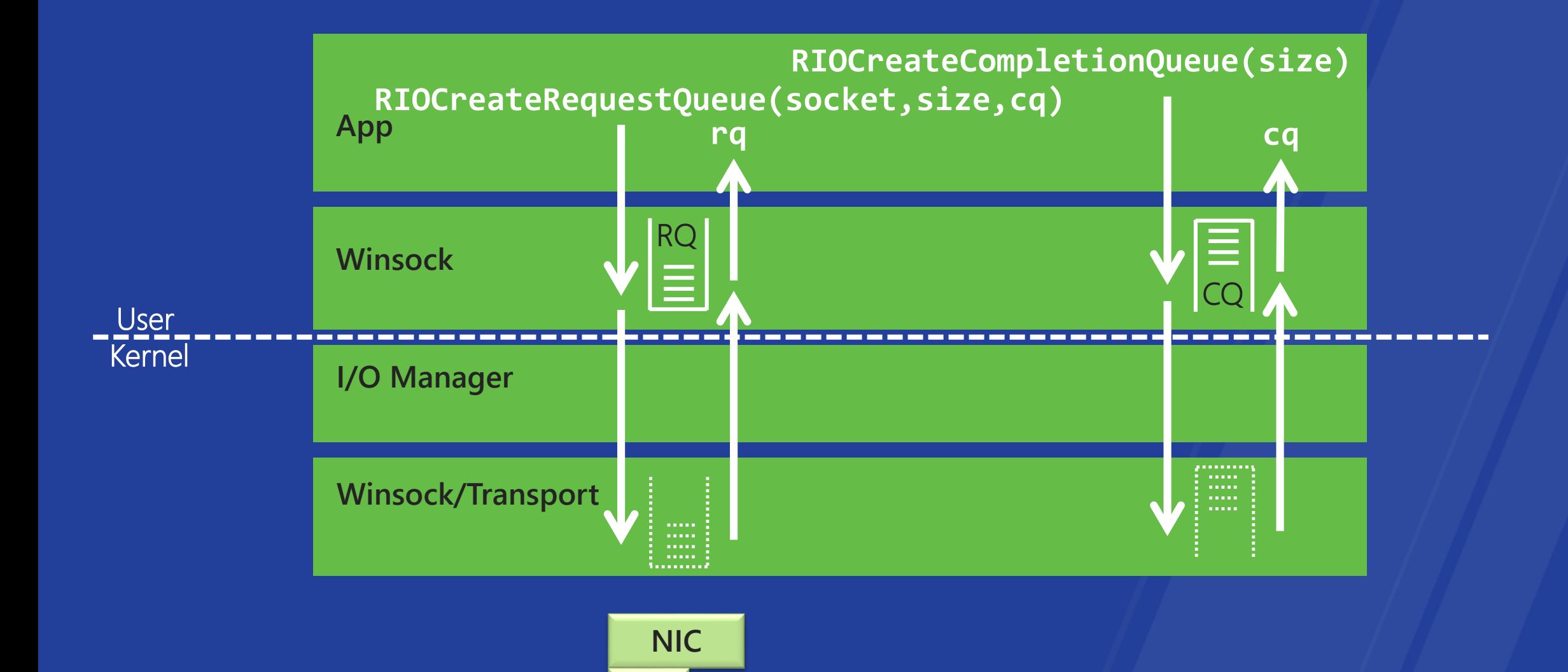

### **RIO I/O Initiation & Completion**

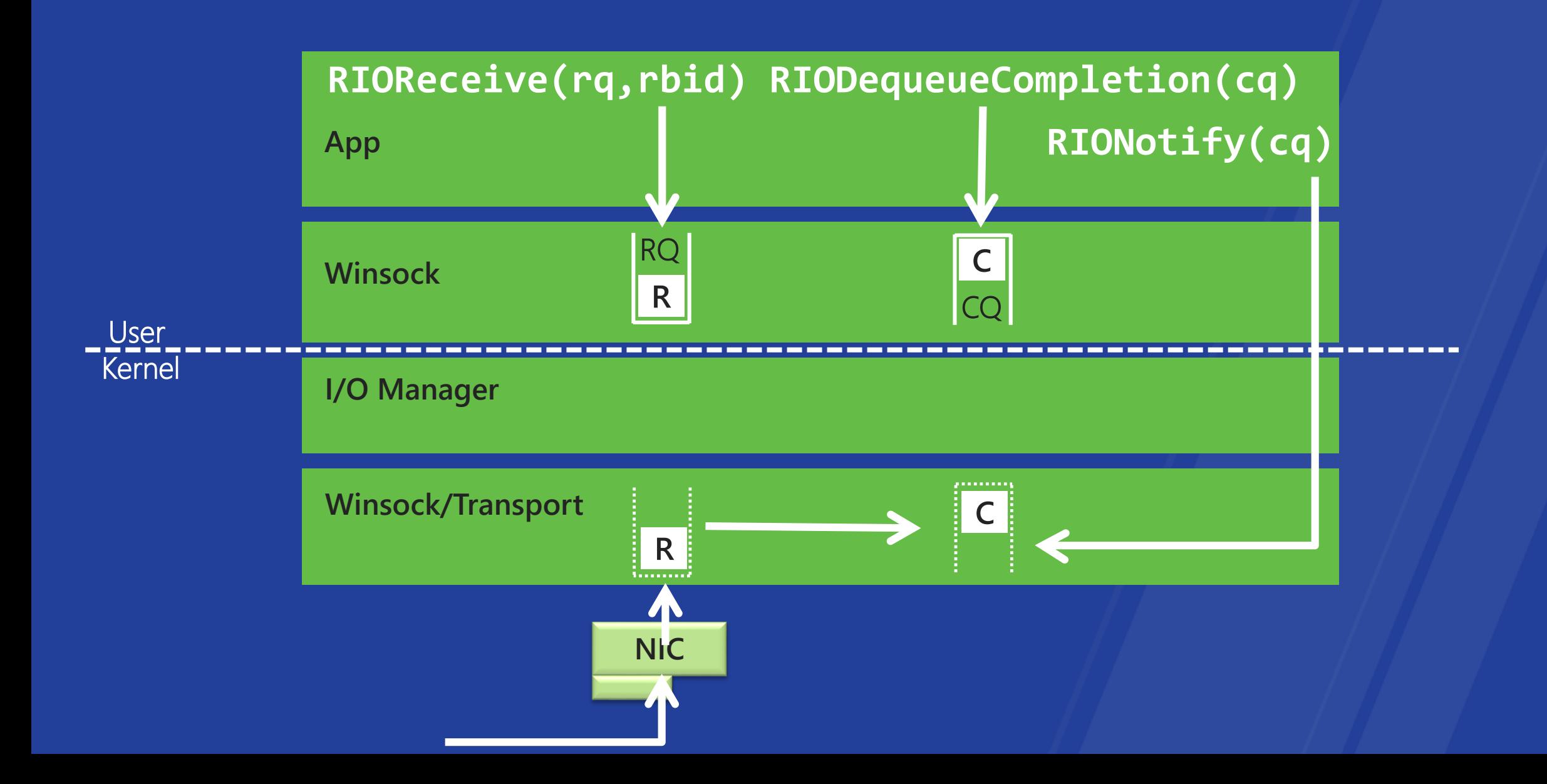

### **RIO Summary**

Separated I/O buffer handling from actual I/O  $\bullet$ 

### **RIO Summary**

Separated I/O buffer handling from actual I/O  $\bullet$ 

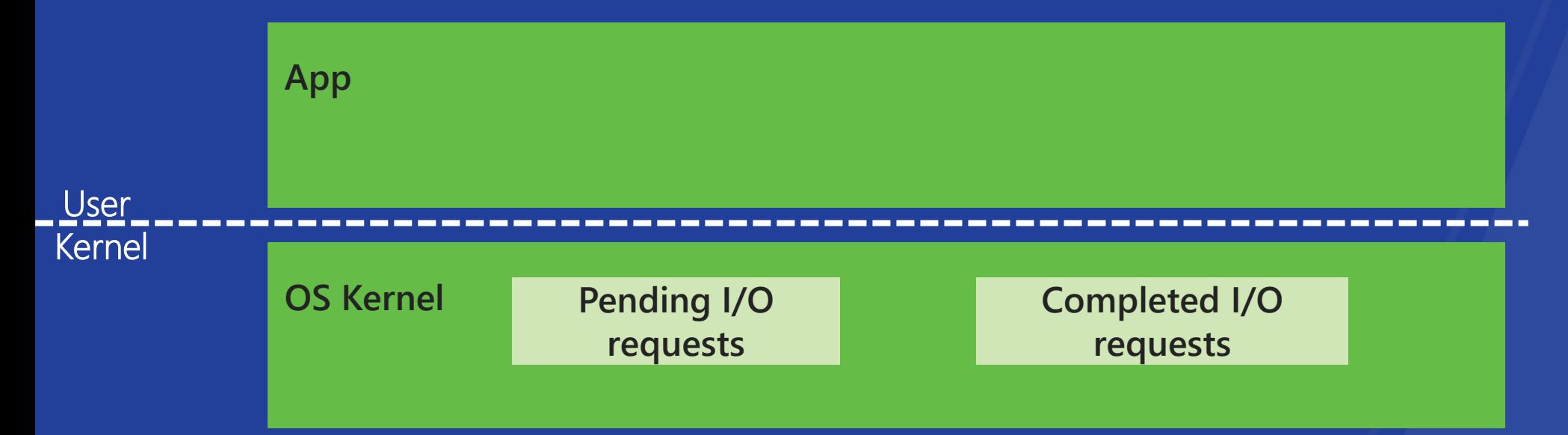

Reduced I/O cost, improved predictability  $\bullet$ 

### **Key RIO Programming Considerations**

- Buffer handling moved to app  $\bullet$ 
	- · SO SNDBUF, SO RCVBUF are not applicable for RIO
	- Ensure to prepost enough requests
		- To avoid dropping incoming packets
		- To avoid stalling the send pipe  $\bullet$  .
- RIO buffers, RQs, CQs always locked in physical memory  $\bullet$ 
	- Trading memory for reduced CPU cycles per I/O  $\bullet$

 $\mathcal{U}$ b

## Developing apps with the RIO socket API

### **RIO Sockets are an extension to Winsock**

- Same as regular sockets
	- · bind
	- · listen
	- · accept
	- · connect
	- · join multicast groups
	- setsockopt (not all options apply to RIO)
	- IOCTL (not all IOCTLs apply to  $RIO)$
- What is New for RIO
	- RIOSend, RIOSendEx, RIOReceive, RIOReceiveEx
	- RIOCreateRequestQueue (and related)
	- RIOCreateCompletionQueue (and related)
	- RIODequeueCompletion
	- RIONotify
	- RIORegisterBuffer

### **RIO Socket API Concepts**

- All RIO IO is performed with Registered Buffers  $\bullet$
- Typical use:  $\bullet$ 
	- · Allocate a large buffer area
		- Malloc, new(), HeapAlloc, VirtualAllocExNuma()  $\bullet^+$
	- Register it with RIORegisterBuffer()
	- Carve it up with RIO\_BUF descriptors
	- When you are all finished (e.g. at shutdown)
		- RIODeregisterBuffer()  $\bullet^\circ$

### **RIO API Description**

RIO\_BUF descriptors are used to carve up the large RIOBUFFER which is 'locked down'

RIOSend/RIOReceive calls use RIO\_BUF descriptors to perform I/O

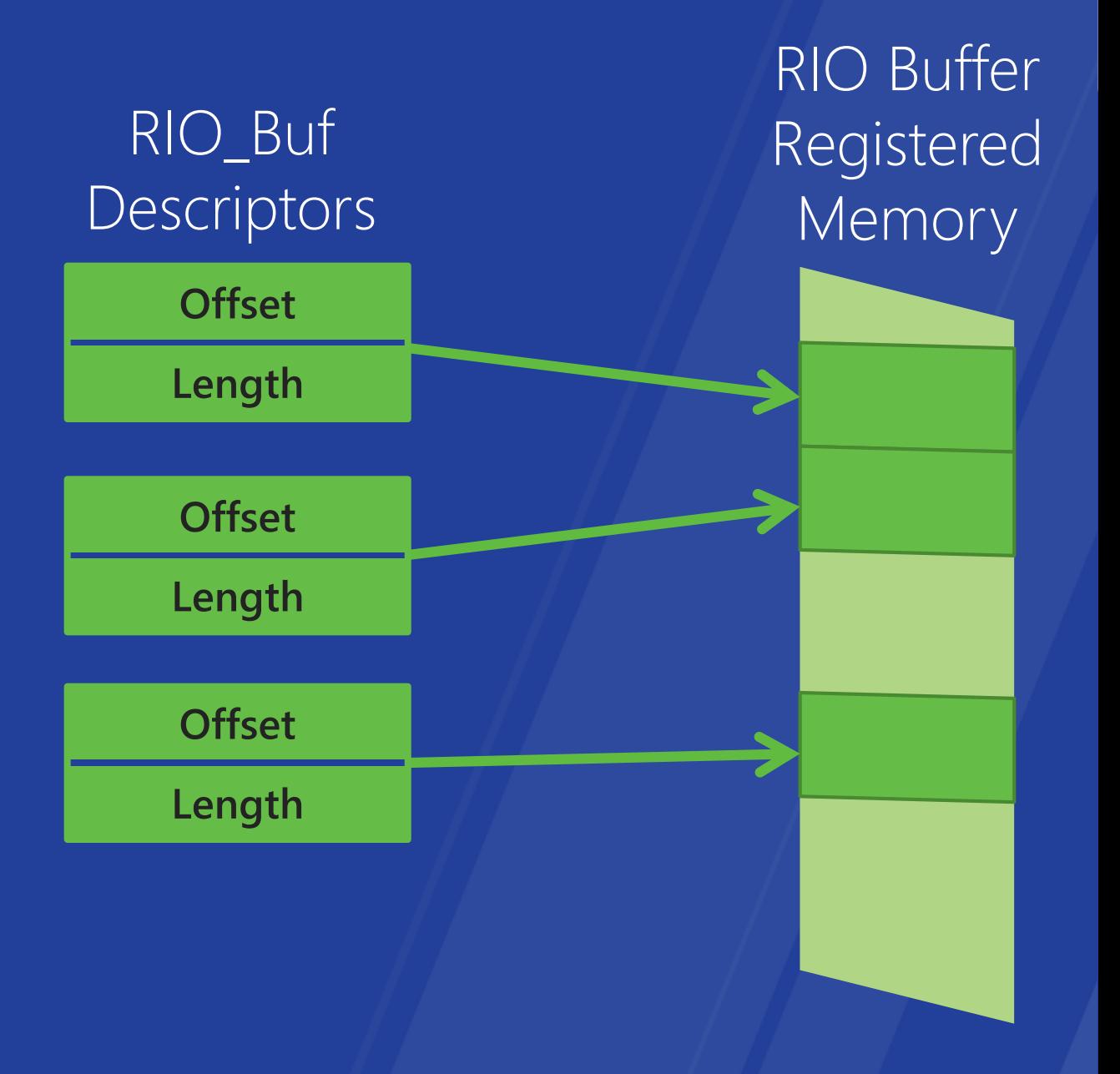

### **RIO Request and Completion Queues**

**OR**

Each RIO socket has dedicated request queue, and a completion queue

Each RIO socket has separate completion queues for SEND and RECV

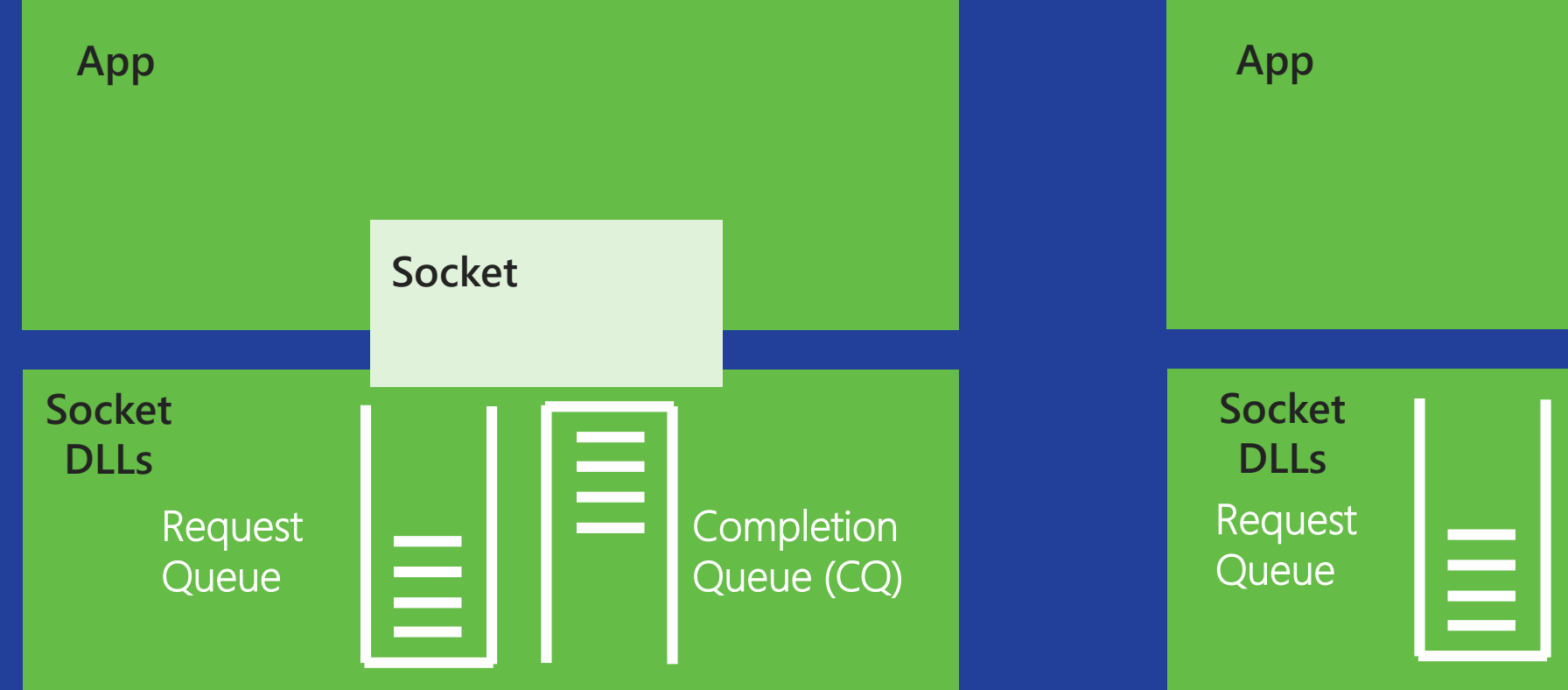

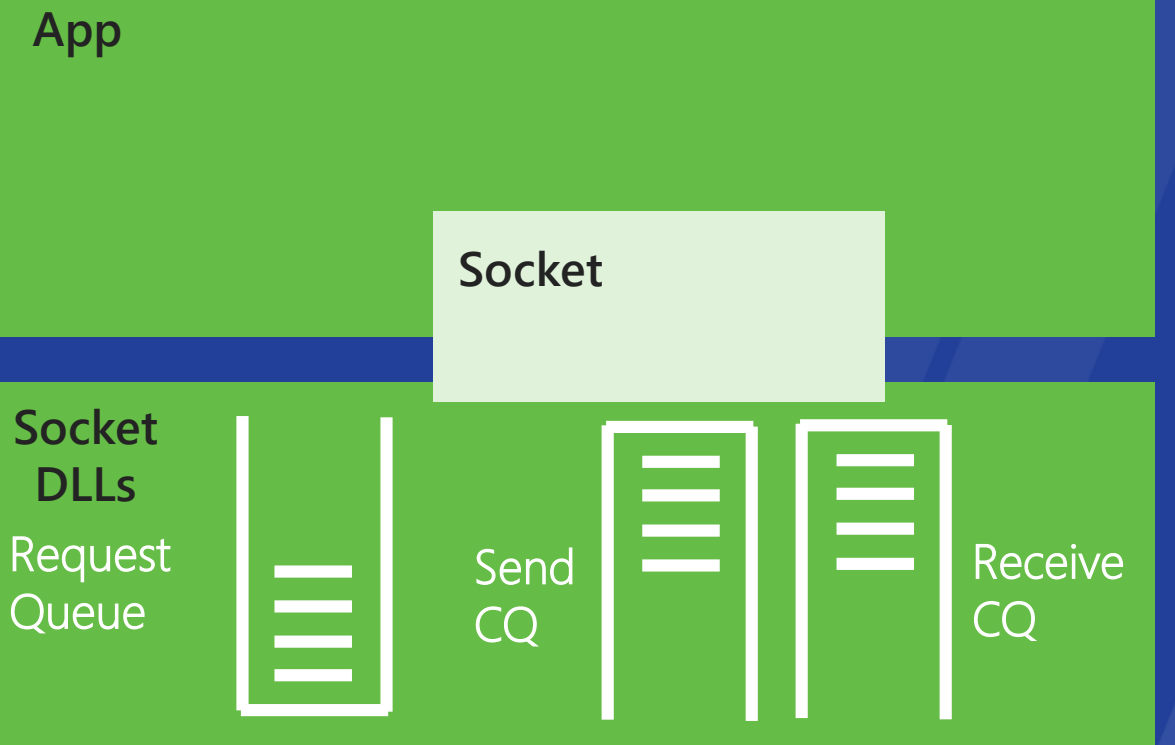

### **RIO Request and Completion Queues**

- Completion Queues may be shared, making it easy to handle multiple sockets.
- Alternatively, separate completion queues make it easy to segregate completions to different cores or NUMA nodes.

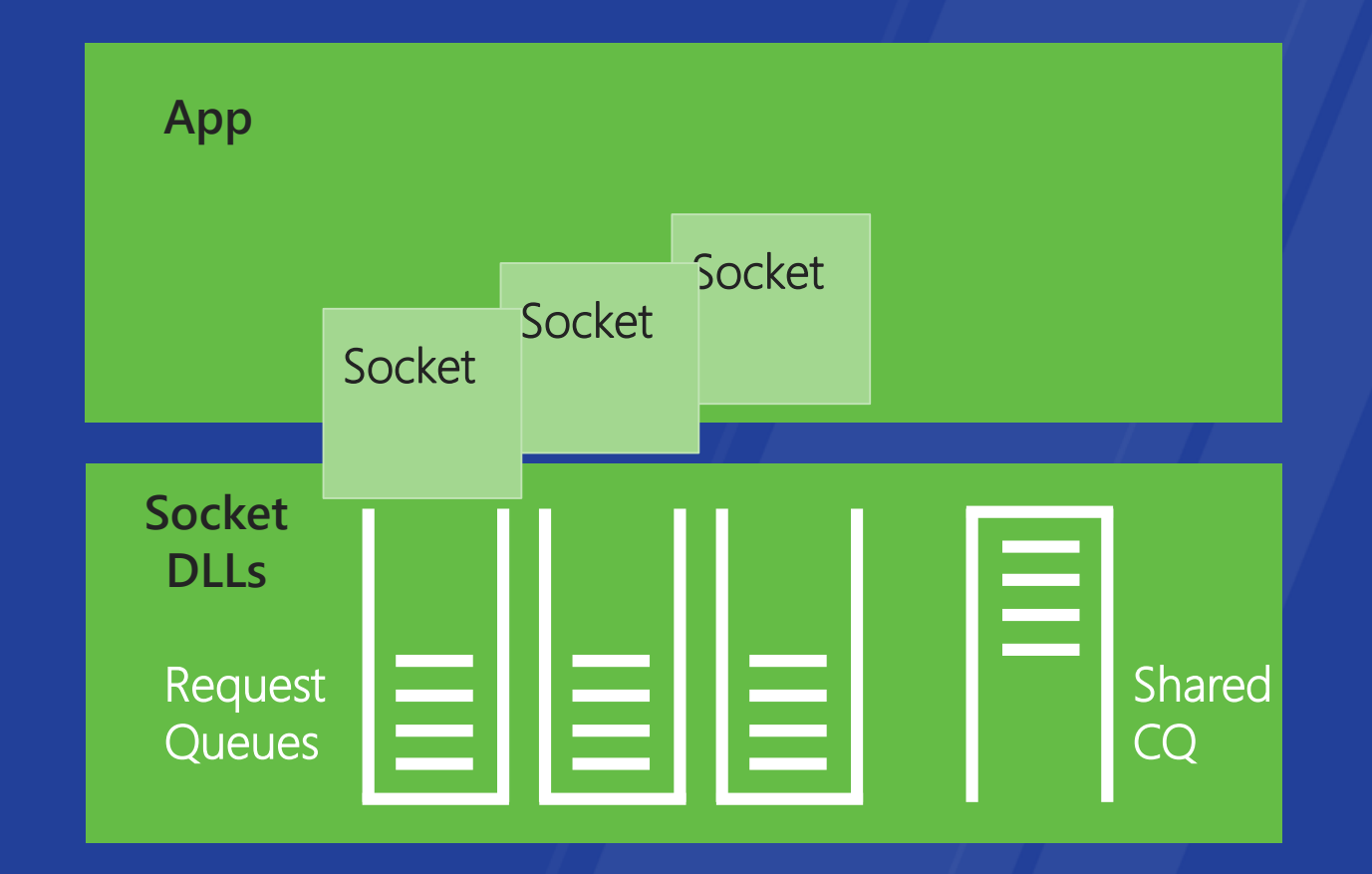

### **Creating a RIO Socket**

SOCKET SocketHandle = **WSASocket**( AF\_INET, SOCK\_DGRAM, IPPROTO\_UDP, NULL, 0, **WSA\_FLAG\_REGISTERED\_IO**);

### **Creating a RIO Completion Queue**

#### RRIO CQ RIOCreateCompletionQueue( DWORD QueueSize, PRIO NOTIFICATION COMPLETION CompletionNotificationType)

The CompletionNotificationType allows you specify which sort of notification you'd like when and I/O completes:

None - (used when polling) Windows IO Completion Port Windows Event

### **Creating a RIO Request Queue**

RIO\_RQ CQ = **RIOCreateRequestQueue**( RIOCreateRequestQueue**SocketHandle**, MaxOutstandingReceiveRequests, Reserved, MaxOutstandingSendRequests, Reserved, **CompletionQueueForReceiveCompletions**, **CompletionQueueForSendCompletions**, UserSpecifiedPerSocketContextInformation);

BOOL RIOSend( **RIO\_RQ** SocketQueue, PRIO\_BUF pData, ULONG Reserved, DWORD Flags, PVOID RequestContext);

First Parameter is a Request Queue – not a socket

BOOL RIOSend( RIO\_RQ SocketQueue, P**RIO\_BUF** pData, ULONG Reserved, DWORD Flags, PVOID RequestContext);

The data you send is described by a RIO\_BUF

BOOL RIOSend( RIO\_RQ SocketQueue, PRIO\_BUF pData, ULONG Reserved, DWORD Flags, PVOID **RequestContext**);

BOOL RIOSend( RIO\_RQ SocketQueue, PRIO\_BUF pData, ULONG Reserved, DWORD Flags, PVOID RequestContext);

### I/O completion alternatives

- Polling the RIOCompletionQueue
	- May provide the highest performance and lowest latency, but high CPU utilization
- I/O CompletionPort Notification
	- Easy to integrate RIO with existing IOCP based  $\bullet$ code
- Windows Event Notification
	- Easy to integrate with existing code that uses  $\bullet$ Windows Events.

### **Polling the Completion Queue**

```
ULONG NResults = 0;
 RIORESULT Results[MaxResults];
```
// Poll the completion queue for completions

```
while (0 == (NResults = RIODequeueCompletion(CQ, 
&Results[0], MaxResults))) {
```

```
YieldProcessor();
}
```
### Use RIO with IOCP and Polling

// Wait for one or more completions, and // get them all in one operation

GetQueuedCompletionStatus(IocpHandle …)

NResults = RIODequeueCompletion(CQ, &Results[0], MaxResults);

### Wiring up a completion port to RIO Sockets

RIO\_NOTIFICATION\_COMPLETION NotificationCompletion;

NotificationCompletion.Type = RIO\_IOCP\_COMPLETION; NotificationCompletion.Iocp.IocpHandle = Iocp; NotificationCompletion.Iocp.Overlapped = &Overlapped; NotificationCompletion.Iocp.CompletionKey = NULL;

CQ = Rio.RIOCreateCompletionQueue(QueueSize, &NotificationCompletion);

### **RIO API Summary**

#### • RIO Sockets

- Extension of WinSock
- Use Request Queues and Completion Queues  $\bullet$  .
- · Use previously Registered Buffers for I/O
- Allow for fast polling of I/O completions
- Can be used with IOCP and Win32 Events for  $\bullet$ efficient waits

 $\mathcal{U}$ b

## Adding RIO Sockets to Your App

### **Adding RIO to Your App**

- Install Windows Server 8
- Install with Windows 8 SDK  $\bullet$
- **Install Visual Studio 2010**  $\bullet$
- Set the Visual Studio  $C++$  Project settings to use new SDK headers/libs
	- Change "Platform Toolset" to Windows 8 SDK
- Write your code  $\bullet$
- Compile<sup>®</sup>  $\bullet$

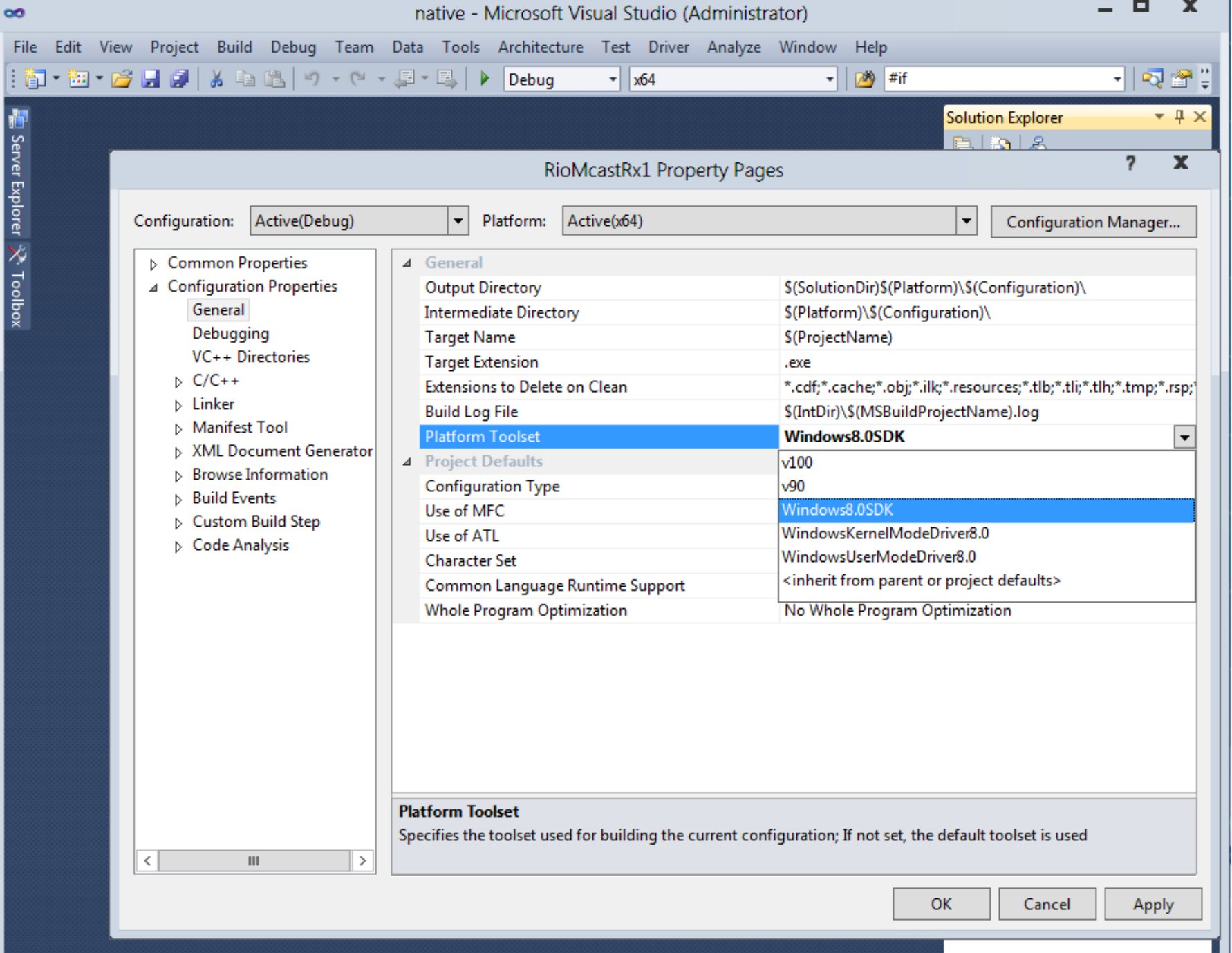

### **Adding RIO to Your App**

#### **Determine if your system supports RIO at run-time**

- Check Windows version information.
- Attempt to create a RIO socket. This will fail if RIO is not supported.
- Attempt to retrieve the RIO Function Extensions. This will fail if RIO is not supported.

#### **You can include RIO code in your app safely …even if the runtime platform doesn't support RIO**

- RIO Functionality won't work of course
- But no Runtime Linkage problems
- This also means you could develop your code on Windows 7 and copy it to Windows Server 8 machine for testing.

### **Adding RIO Sockets to Your App**

- Determine the style of completion you want  $\bullet$ 
	- · Poll, IOCP, Event
- Determine the sort of buffering you require
	- Varies by receive rate
	- May want to consider lock free lists, or per-NUMA node pools
- Arrange for more asynchronous I/O where necessary
	- For UDP receive, you can't rely on a large socket receive buffer with RIO
	- You many need to post multiple asynchronous receives to create the necessary buffering for high rates of receive traffic
- Instrument your code with Concurrency Visualizer markers  $\bullet$ and/or ETW

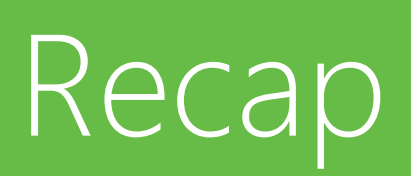

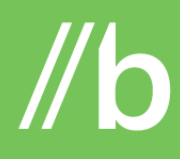

For many performance critical apps ... every microsecond saved means money.

### **Windows Server 8 delivers**

#### **Lower Latency**

RIO  $~15$  - 30% reduction in latency

#### **Better Predictability**

Variability (stdev) reduced by a factor of 7 Maximum values reduced by a factor of 5

#### **Higher Throughput**

Windows Server 2008R2 sustains ~2 Million datagrams per second

With RIO, we have seen **double** the datagrams per second

www.buildwindows.com

### **Related sessions**

- [417] Windows Server 8 Performance and Improvements  $\bullet$
- [433] Network Acceleration & Other NIC Technologies for the Datacenter
- [565] Windows Networking with PowerShell: A Foundation for Datacenter Management

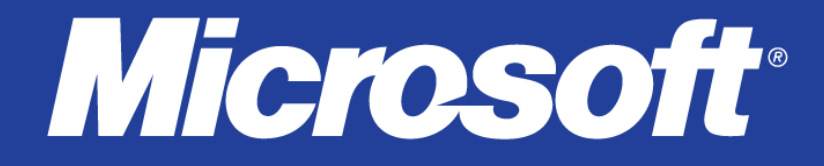

© 2011 Microsoft Corporation. All rights reserved. Microsoft, Windows, Windows Vista and other product names are or may be registered trademarks and/or trademarks in the U.S. and/or other countries. The information herein is for informational purposes only and represents the current view of Microsoft Corporation as of the date of this presentation. Because Microsoft must respond to changing market conditions, it shoul Microsoft, and Microsoft cannot quarantee the accuracy of any information provided after the date of this presentation. MICROSOFT MAKES NO WARRANTIES, EXPRESS, IMPLIED OR STATUTORY, AS TO THE INFORMATION IN THIS PRESENTATI

# //build/ windows